# Научная статья УДК 614. 841.249; DOI: 10.61260/2307-7476-2023-3-44-49 **ПРИМЕНЕНИЕ КРОССПЛАТФОРМЕННОГО ПРИЛОЖЕНИЯ GNUPLOT ДЛЯ ВИЗУАЛИЗАЦИИ ОБЛАСТЕЙ РАДИАЦИОННОГО ЗАРАЖЕНИЯ**

## **Воронцова Анна Анатольевна; Логвинов Илья Дмитриевич; Лобова Софья Федоровна. Санкт-Петербургский университет ГПС МЧС России, Санкт-Петербург, Россия** *annavorontsova@msn.com*

*Аннотация.* Авторами статьи разработана автоматизированная система поддержки принятия решений при выполнении задач по предупреждению и ликвидации чрезвычайной ситуации, связанной с взрывом «грязной» ядерной бомбы, для сотрудников ЦУКС территориальных органов МЧС России. Составной частью данной системы является кроссплатформенное приложение, позволяющее визуализировать поле загрязнения при проведении дистанционного экологического картографирования земной поверхности или объекта. Приложение выполнено на языке программирования С# c применением графической утилиты Gnuplot. Утилита Gnuplot – это кроссплатформенное унифицированное приложение по построению всех видов графиков. На данный момент времени с применением утилиты Gnuplot разработана большая библиотека программ c возможностью решения различных математических задач, включая задачи по статистике, визуализации и аппроксимации данных, выполненных на разных языках программирования, таких как С#, Python и др.

*Ключевые слова:* автоматизированная система, радиационное заражение, 3D графика, Gnuplot

**Для цитирования:** Воронцова А.А., Логвинов И.Д., Лобова С.Ф. Применение кроссплатформенного приложения Gnuplot для визуализации областей радиационного заражения // Природные и техногенные риски (физико-математические и прикладные аспекты). 2023. № 3 (47). С. 44–49. DOI: 10.61260/2307-7476-2023-3-44-49.

## Scientific article **APPLICATION OF THE GNUPLOT CROSS-PLATFORM APPLICATION FOR VISUALIZATION OF RADIATION CONTAMINATION AREAS**

**Vorontsova Anna A.; Logvinov Ilya D.; Lobova Sofya F. Saint-Petersburg university of State fire service of EMERCOM of Russia, Saint-Petersburg, Russia** *annavorontsova@msn.com*

*Abstract.* The authors of the article have developed an automated decision support system for performing tasks to prevent and eliminate an emergency situation associated with the explosion of a «dirty» nuclear bomb for employees of the CCS of the territorial bodies of EMERCOM of Russia. An integral part of this system is a cross-platform application that allows you to visualize the pollution field during remote ecological mapping of the Earth's surface or object. The application is made in the C# programming language using the Gnuplot graphical utility. The Gnuplot utility is a cross-platform unified application for building all types of graphs. At the moment, using the Gnuplot utility, a large library of programs has been developed with the ability to solve various mathematical problems, including problems on statistics, visualization and approximation of data, performed in different programming languages, such as C#, Python, etc.

*Keywords:* automated system, radiation contamination, 3D graphics, Gnuplot

**For citation:** Vorontsova A.A., Logvinov I.D., Lobova S.F. Application of the Gnuplot cross-platform application for visualization of radiation contamination areas // Prirodnye i tekhnogennye riski (fizikomatematicheskie i prikladnye aspekty) = Natural and man-made risks (physico-mathematical and applied aspects). 2023. № 3 (47). P. 44–49. DOI: 10.61260/2307-7476-2023-3-44-49.

© Санкт-Петербургский университет ГПС МЧС России, 2023

#### **Введение**

За последние три года в государственных органах власти Российской Федерации в целях информационной безопасности происходит переход от операционной системы Windows к операционным системам семейства Linux. В сложившейся обстановке необходимо не только перейти к другим операционным системам, но и максимально сохранить функциональность необходимых для работы государственных служащих приложений и программ.

При разработке автоматизированной системы поддержки принятия решений при выполнении задач по предупреждению и ликвидации чрезвычайной ситуации, связанной с взрывом «грязной» ядерной бомбы [1–3], для сотрудников ЦУКС территориальных органов МЧС России возникла необходимость визуализировать данные радиационного зондирования поверхности. В связи с этим была разработана и автоматизирована программа, позволяющая по данным измерений уровня радиации построить поверхность и карту изогипс радиационного заражения. Решение такой задачи необходимо для визуализации карты загрязнения объекта [4] или поверхности земли по данным измерений уровня радиации. Разработанное приложение универсально и подходит для данных по радиоактивному загрязнению или для данных заражения местности химически опасными веществами (АХОВ).

#### **Методы исследования**

Экологическое картографирование поля загрязнения земной поверхности или объекта – задача, с который может столкнуться сотрудник МЧС России в случае радиологической или химической разведки зараженной местности [5] с целью выяснения масштаба и степени заражения для того, чтобы предупредить или максимального ослабить действия на личный состав войск и население токсичных химических веществ (ТХВ) и радиации.

Авторами статьи в ходе создания автоматизированной системы была рассмотрена задача визуализации поля радиоактивного загрязнения на поверхности объекта.

Для автоматизации алгоритмов визуализации трехмерных данных был выбран язык программирования С# и графическая утилита Gnuplot.

Gnuplot – это приложение построения всех типов графиков из командной строки для Linux, OS/2, MS Windows, OSX, виртуальных машин и многих других платформ. Исходный код защищен авторским правом, но распространяется свободно. Изначально он был создан для того, чтобы позволить ученым и студентам интерактивно визуализировать математические функции и данные, но «вырос» до поддержки многих интерактивных применений, таких как вебсценарии. Приложение также используется в качестве «движка» для построения графиков сторонними приложениями, такими как Octave. Gnuplot поддерживается и находится в активной разработке с 1986 г. На данный момент времени с применением утилиты Gnuplot разработана большая библиотека программ с возможностью решения различных разработана большая библиотека программ c возможностью решения различных математических задач, включая задачи по статистике, визуализации и аппроксимации данных, выполненных на разных языках программирования, таких как С#, Python и др.

C# – язык программирования, разработанный компанией Microsoft, является частью платформы .NET, которая предоставляет инфраструктуру для разработки и выполнения программного обеспечения [6, 7]. Язык программирования C# является одним из основных, используемых для создания приложений на платформе .NET.

.NET – это платформа разработки программного обеспечения, разработанная компанией Microsoft. Она предоставляет среду выполнения и библиотеки классов, которые упрощают разработку приложений для различных операционных систем, включая Windows. .NET позволяет разработчикам писать код на разных языках программирования, включая C#, Visual Basic и F#, и выполнять его в общей среде CLR.

CLR – это среда выполнения, предоставляемая платформой .NET. Среда CLR отвечает за выполнение программ на языках, совместимых с платформой .NET, включая язык программирования C#. Он обеспечивает множество функций, включая управление памятью, безопасность, управление потоками, проверку типов и др. Среда CLR выполняет компиляцию программы в промежуточный язык Intermediate Language, который затем преобразуется в машинный код и выполняется.

CTS – система общих типов, определенная в платформе .NET. Система CTS определяет общий набор типов данных и правил их использования в приложениях на платформе .NET [8]. Он обеспечивает совместимость между различными языками программирования, позволяя им взаимодействовать и использовать общие типы данных.

CLS – это спецификация общего языка программирования, определенная в платформе .NET [6, 7]. Спецификация CLS устанавливает набор правил и рекомендаций, которым должны следовать языки программирования, чтобы обеспечить совместимость и взаимодействие между различными языками [8]. Языки, которые следуют спецификации CLS, могут использовать общие типы данных и другие функциональные возможности, предоставляемые платформой .NET.

C# является языком программирования, разработанным для работы на платформе .NET. CLR является средой выполнения, которая обеспечивает выполнение программ на C# и других языках платформы .NET. Среда CLR также управляет различными аспектами выполнения программ, включая управление памятью, безопасность и управление потоками.

Система CTS определяет общие типы данных и правила их использования на платформе .NET [7]. Это обеспечивает совместимость между различными языками программирования на платформе .NET и позволяет им взаимодействовать друг с другом. CLS является<br>спецификацией, которая определяет набор правил и рекомендаций для языков спецификацией, которая определяет набор правил и рекомендаций для языков программирования на платформе .NET, чтобы обеспечить их совместимость и взаимодействие.

Все эти компоненты (C#, CLR, CTS и CLS) составляют основу платформы .NET, которая предоставляет инфраструктуру для разработки и выполнения программного обеспечения на различных языках программирования [6, 7]. Платформа .NET предлагает мощные возможности для разработчиков, включая удобную работу с типами данных, среду выполнения, обработку исключений, доступ к библиотекам классов и многие другие функциональности, которые способствуют разработке надежных и эффективных приложений.

Выбор языка программирования С# обусловлен и его кроссплатформенными возможностями с применением технологии ASP.NET [8].

В автоматизированном комплексе реализован алгоритм интерполяции данных методом радиальных базисных функций (РБФ).

Метод РБФ представляет собой набор методов интерполяции, где поверхность, созданная с помощью этих функций, проходит через все опорные точки.

Визуально можно представить метод РБФ как эластичную поверхность, которая проходит через все опорные точки, при этом численно минимизируется общая кривизна поверхности. Выбор конкретной радиальной базисной функции определяет, каким образом поверхность проходит через опорные точки. Таким образом, метод РБФ предоставляет мощный инструмент для интерполяции данных, обеспечивая плавное прохождение через опорные точки и сохраняет их значения в созданной поверхности.

Методы радиальных базисных функций РБФ отличаются от интерполяторов, использующих глобальные и локальные полиномы, по своей жесткости. В отличие от нежестких интерполяторов, которые аппроксимируют значения в опорных точках, методы РБФ стремятся создать поверхность, проходящую через все опорные точки.

Если сравнивать метод РБФ и метод взвешенных расстояний, которые являются двумя примерами жестких интерполяторов, следует отметить, что метод взвешенных расстояний никогда не предоставит значения, превышающие максимальные или ниже минимальных значений опорных точек.

Для аппроксимации функции с помощью радиальных базисных функций берётся их линейная комбинация вида:

$$
s(x, y) = \sum_{i=1}^{N} \omega_i R_i(x, y),
$$

где в качестве аппроксимирующей функции s (*x, y*) берется сумма N радиальных базисных функций с центрами в точках *xi, y<sup>i</sup>* и коэффициентами. Коэффициенты можно вычислить с помощью метода наименьших квадратов, поскольку аппроксимирующая функция является линейной по отношению к коэффициентам  $\omega_i$ .

#### **Результаты исследования и их обсуждение**

В результате выполнения исследования автоматизирован алгоритм программы визуализации трехмерных данных. По условиям задачи имеются трехмерные данные: координаты *x*, *y* и величина радиации на определенной высоте, то есть вместо координаты *z* измеряется уровень радиации на одной высоте от поверхности или, если нет возможности провести измерения на одной высоте, необходимо внести поправку на квадрат расстояния до поверхности [9]. Следовательно, необходимо построить поверхность с уровнем радиационного загрязнения и вывести на поверхность *xy* изогипсы с уровнем радиации.

Интерфейс программы представлен на рис. 1.

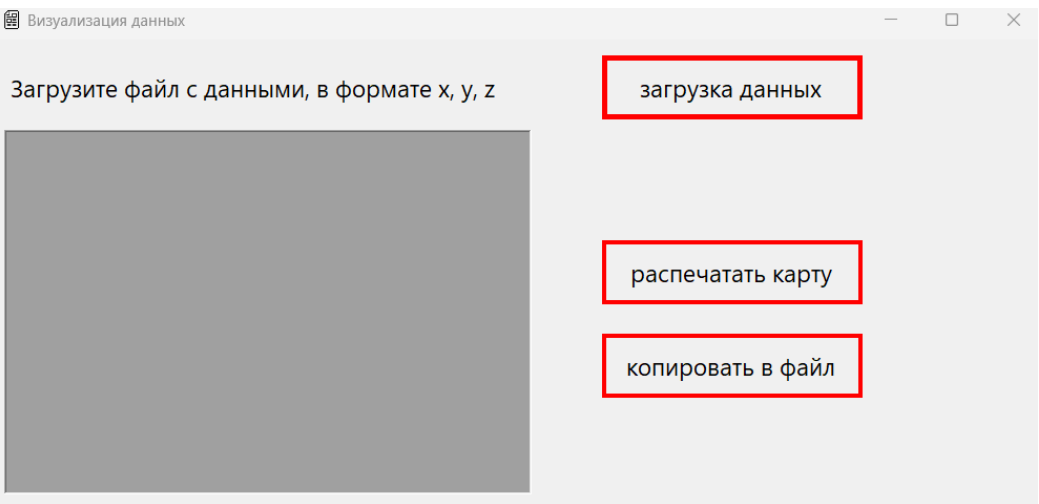

Рис. 1

При загрузке файла с данными происходит интерполяция поверхности загрязнения. В дополнительном окне выводится результат вычислений (рис. 2).

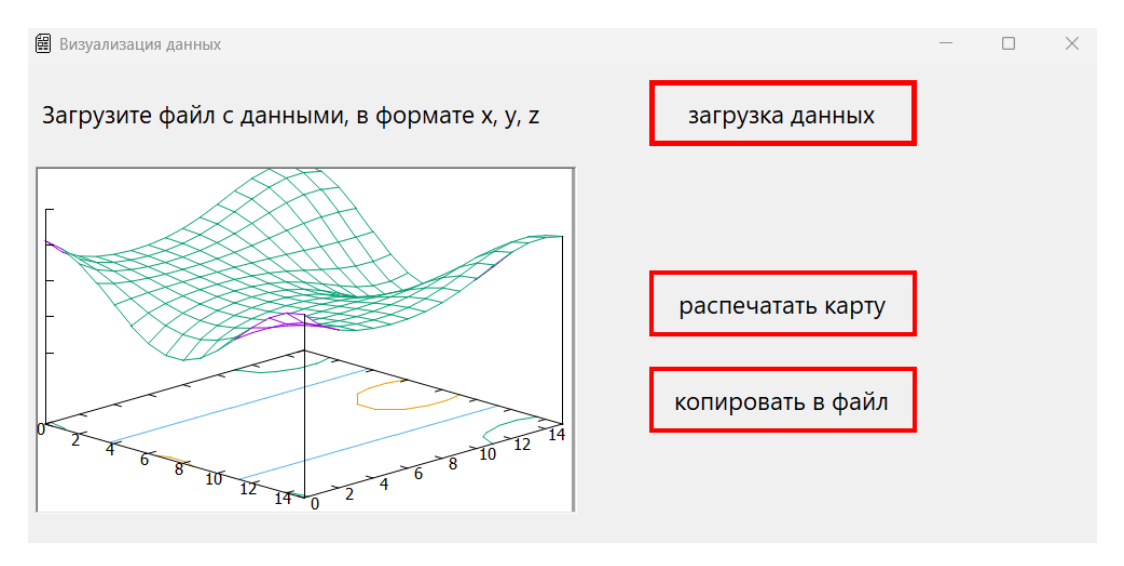

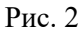

Реализованный алгоритм подходит для визуализации любых трехмерных данных.

# **Заключение**

Разработанное приложение является кроссплатформенным и может использоваться самостоятельно или входить как библиотека в состав любого приложения или программы, где необходима визуализация трехмерных данных.

## **Список источников**

1. Воронцова А.А., Логвинов И.Д., Лобова С.Ф. Автоматизированная система поддержки принятия решений при выполнении задач предупреждения и ликвидации чрезвычайных ситуаций, связанных с эксплозией одной или нескольких «грязных» бомб в местах массового пребывания людей // Надзорная деятельность и судебная экспертиза в системе безопасности. 2022. № 4. С. 18–21. EDN PIPWZM.

2. Шаурина А.М., Яковлев В.В. Создание и последствия использования «грязной» бомбы как «Оружия террора» // Пожарная безопасность: проблемы и перспективы. 2014. Т. 2. № 1 (5). С. 173–177. EDN VMDJSB.

3. Николаев Г.А., Бояринова С.П. Предложения по организации радиационного обследования территории в целях оперативного обнаружения «грязной бомбы» и ее компонентов // Актуальные проблемы организации повседневной деятельности в РСЧС и гражданской обороне: сб. трудов науч.-практ. конф. Химки: Акад. гражданской защиты МЧС России, 2022. С. 103–106. EDN WAIVLD.

4. Создание геоэкологической карты загрязнения окружающей среды на базе геоинформационных технологий / Д.И. Шабанов [и др.] // Геология, география и глобальная энергия. 2017. № 3 (66). С. 217–223. EDN ZVKXNH.

5. Николаев Д.В., Вострых А.В., Проценко Т.В. Оценка специализированных программ расчета безопасности потенциально опасных объектов // Проблемы управления рисками в техносфере. 2020. № 2 (54). С. 11–17. EDN ZKZLZJ.

6. Евдокимов П.В., Дубовик Е.В. Справочник C#. Кратко, быстро, под рукой. СПб.: Наука и Техника, 2023. 336 с.

7. Эндрю Троелсен. Язык программирования С# 2008 и платформа. NET 3.5. Вильямс, 2010. 1343 c.

8. Адам Фримен. ASP.NET Core 3 с примерами на C# для профессионалов. Вильямс, 2021. 1184 с.

9. Шарапов С.В. Азбучник радиационной безопасности и защиты: учеб. пособие для личного состава пожарно-спасательных подразделений ФПС ГПС МЧС России. СПб.: С.-Петерб. ун-т ГПС МЧС России, 2016. 198 с.

# **References**

1. Voroncova A.A., Logvinov I.D., Lobova S.F. Avtomatizirovannaya sistema podderzhki prinyatiya reshenij pri vypolnenii zadach preduprezhdeniya i likvidacii chrezvychajnyh situacij, svyazannyh s eksploziej odnoj ili neskol'kih «gryaznyh» bomb v mestah massovogo prebyvaniya lyudej // Nadzornaya deyatel'nost' i sudebnaya ekspertiza v sisteme bezopasnosti. 2022. № 4. S. 18–21. EDN PIPWZM.

2. Shaurina A.M., Yakovlev V.V. Sozdanie i posledstviya ispol'zovaniya «gryaznoj» bomby kak «Oruzhiya terrora» // Pozharnaya bezopasnost': problemy i perspektivy. 2014. T. 2. № 1 (5). S. 173–177. EDN VMDJSB.

3. Nikolaev G.A., Boyarinova S.P. Predlozheniya po organizacii radiacionnogo obsledovaniya territorii v celyah operativnogo obnaruzheniya «gryaznoj bomby» i ee komponentov // Aktual'nye problemy organizacii povsednevnoj deyatel'nosti v RSCHS i grazhdanskoj oborone: sb. trudov nauch. prakt. konf. Himki: Akad. grazhdanskoj zashchity MCHS Rossii, 2022. S. 103–106. EDN WAIVLD.

4. Sozdanie geoekologicheskoj karty zagryazneniya okruzhayushchej sredy na baze geoinformacionnyh tekhnologij / D.I. Shabanov [i dr.] // Geologiya, geografiya i global'naya energiya. 2017. № 3 (66). S. 217–223. EDN ZVKXNH.

5. Nikolaev D.V., Vostryh A.V., Procenko T.V. Ocenka specializirovannyh programm rascheta bezopasnosti potencial'no opasnyh ob"ektov // Problemy upravleniya riskami v tekhnosfere. 2020. № 2 (54). S. 11–17. EDN ZKZLZJ.

6. Evdokimov P.V., Dubovik E.V. Spravochnik C#. Kratko, bystro, pod rukoj. SPb.: Nauka i Tekhnika, 2023. 336 s.

7. Endryu Troelsen. Yazyk programmirovaniya S# 2008 i platforma. NET 3.5. Vil'yams, 2010. 1343 c.

8. Adam Frimen. ASP.NET Core 3 s primerami na C# dlya professionalov. Vil'yams, 2021. 1184 s.

9. Sharapov S.V. Azbuchnik radiacionnoj bezopasnosti i zashchity: ucheb. posobie dlya lichnogo sostava pozharno-spasatel'nyh podrazdelenij FPS GPS MCHS Rossii. SPb: S.-Peterb. un-t GPS MCHS Rossii, 2016. 198 s.

## **Информация о статье:**

Поступила в редакцию: 12.06.2023 Принята к публикации: 21.07.2023 **The information about article:** Article was received by the editorial office: 12.06.2023 Accepted for publication: 21.07.2023

# *Информация об авторах:*

**Воронцова Анна Анатольевна**, доцент кафедры прикладной математики и информационных технологий Санкт-Петербургского университета ГПС МЧС России (196105, Санкт-Петербург, Московский пр., д. 149), кандидат физико-математических наук, e-mail: annavorontsova@msn.com, SPIN-код: 2771-6119

**Логвинов Илья Дмитриевич**, обучающийся Санкт-Петербургского университета ГПС МЧС России (196105, Санкт-Петербург, Московский пр., д. 149), e-mail: lock5701@gmail.com

**Лобова Софья Федоровна**, старший научный сотрудник отдела инновационных и информационных технологий в экспертизе пожаров НИИПИиИТвОБЖ Санкт-Петербургского университета ГПС МЧС России (196105, Санкт-Петербург, Московский пр., д. 149), e-mail: sophyf@mail.ru, SPIN-код: 5123-5511 *Information about the authors:*

**Vorontsova Anna A.**, associate professor of the department of applied mathematics and information technologies of the Saint-Petersburg university of State fire service of EMERCOM of Russia (196105, Saint-Petersburg, Moskovsky ave., 149), candidate of physical and mathematical sciences, e-mail: annavorontsova@msn.com, SPIN: 2771-6119

**Logvinov Ilya D.**, student of the Saint-Petersburg university of State fire service of EMERCOM of Russia (196105, Saint-Petersburg, Moskovsky ave., 149), e-mail: lock5701@gmail.com

Lobova Sofva F., senior researcher of the department of innovative and information technologies in the examination of fires of the NIIPIiITvOBZH of Saint-Petersburg university of State fire service of EMERCOM of Russia (196105, Saint-Petersburg, Moskovsky ave., 149), e-mail: sophyf@mail.ru, SPIN: 5123-5511